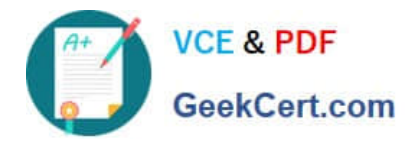

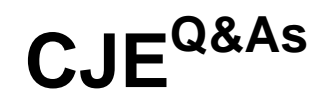

# Certified Jenkins Engineer (CJE)

# **Pass CloudBees CJE Exam with 100% Guarantee**

Free Download Real Questions & Answers **PDF** and **VCE** file from:

**https://www.geekcert.com/cje.html**

100% Passing Guarantee 100% Money Back Assurance

Following Questions and Answers are all new published by CloudBees Official Exam Center

**C** Instant Download After Purchase

**83 100% Money Back Guarantee** 

365 Days Free Update

800,000+ Satisfied Customers

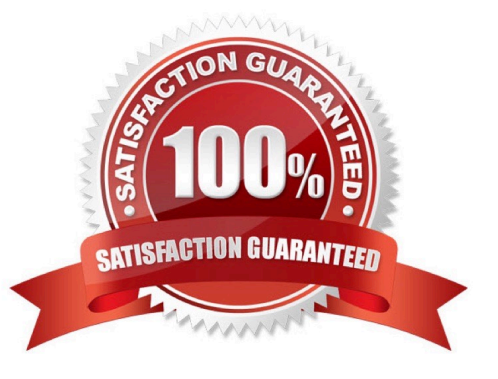

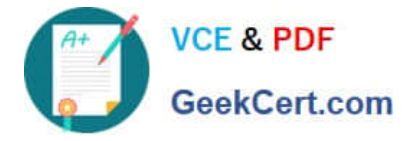

## **QUESTION 1**

The QA department has been having issues locating their work on the Jenkins server. As a result, their manager has asked for the jobs (projects) to be better organized. Which most correct answer can you use to organize projects?

- A. Folders and views
- B. Relational Database
- C. Folders
- D. Views
- Correct Answer: A

You can organize projects in Jenkins with folders and views.

#### **QUESTION 2**

What does the M# of executors" field on the Jenkins master control?

- A. Maximum number of jobs which can be run concurrently on attached agents.
- B. Number of Java threads that can run Jenkins jobs.
- C. Number of external build agents that can be used for jobs run on this Jenkins master.
- D. Number of CPU cores configured for this master.
- E. Number of jobs that can execute simultaneously on the Jenkins master

#### Correct Answer: E

#### **QUESTION 3**

Which is an invalid default project parameter?

- A. Boolean
- B. File
- C. String
- D. md5
- Correct Answer: D

"md5" is not a common project parameter.

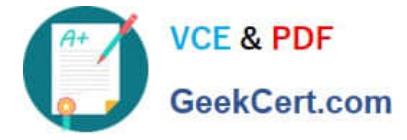

# **QUESTION 4**

A Freestyle job has the configuration shown here:

```
<project>
<actions/>
<description/>
<keepDependencies>false</keepDependencies>
<scm class="hudson.plugins.git.GitSCM" plugin="git@2.3.5">
   <configVersion>2</configVersion>
   <userRemoteConfigs>
     <hudson.plugins.git.UserRemoteConfig>
     <url>git@github.com:cloudbees/github-test.git</url>
     </hudson.plugins.git.UserRemoteConfig>
   </userRemoteConfigs>
   <branches>
     <hudson.plugins.git.BranchSpec>
        <name>*/development</name>
     </hudson.plugins.git.BranchSpec>
   </branches>
   <doGenerateSubmoduleConfigurations>false</doGenerateSubmoduleConfigurations>
   <gitTool>Default</gitTool>
   <submoduleCfg class="list"/>
   <extensions/>
\langle/scm>
<canRoam>true</canRoam>
<disabled>false</disabled>
<jdk>(Default)</jdk>
<triggers>
   <hudson.triggers.SCMTrigger>
     <spec/>
     <ignorePostCommitHooks>false</ignorePostCommitHooks>
   </hudson.triggers.SCMTrigger>
</triggers>
```
You run the following command from a Unix terminal: curl http: ///git/notifyCommit? url-gitagithub.com: cloudbees/github test.git Will the Job be triggered?

A. It will not be triggered.

B. It will be triggered if the polling detects a change In any git branch.

C. It will be triggered if the polling detects a change In the git branch "master".

D. It will be triggered if the polling detects a change in the git branch "development".

Correct Answer: D

## **QUESTION 5**

You have a series of tasks which require execution across different software components to prove the compatibility and functionality of your build and the components as a whole. Which of the following describes the type of testing you will perform?

A. Acceptance testing

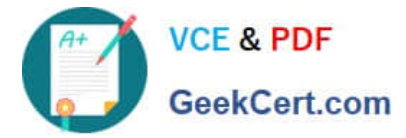

- B. Smoke testing
- C. Unit testing
- D. Integration testing
- Correct Answer: D

Testing the integrated functions of multiple components is integration testing

[CJE Study Guide](https://www.geekcert.com/cje.html) **[CJE Exam Questions](https://www.geekcert.com/cje.html)** [CJE Braindumps](https://www.geekcert.com/cje.html)